# VISTA DATA FLOW SYSTEM (VDFS)

for VISTA & WFCAM data

—————————–

WSA Interface Control Document

author N.C.Hambly (WFAU Edinburgh) Science Archive Project Scientist number VDF-WFA-WSA-004 issue Issue 1.0 date 2 Apr 2003 co-authors M.J.Irwin & J.R.Lewis, CASU

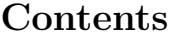

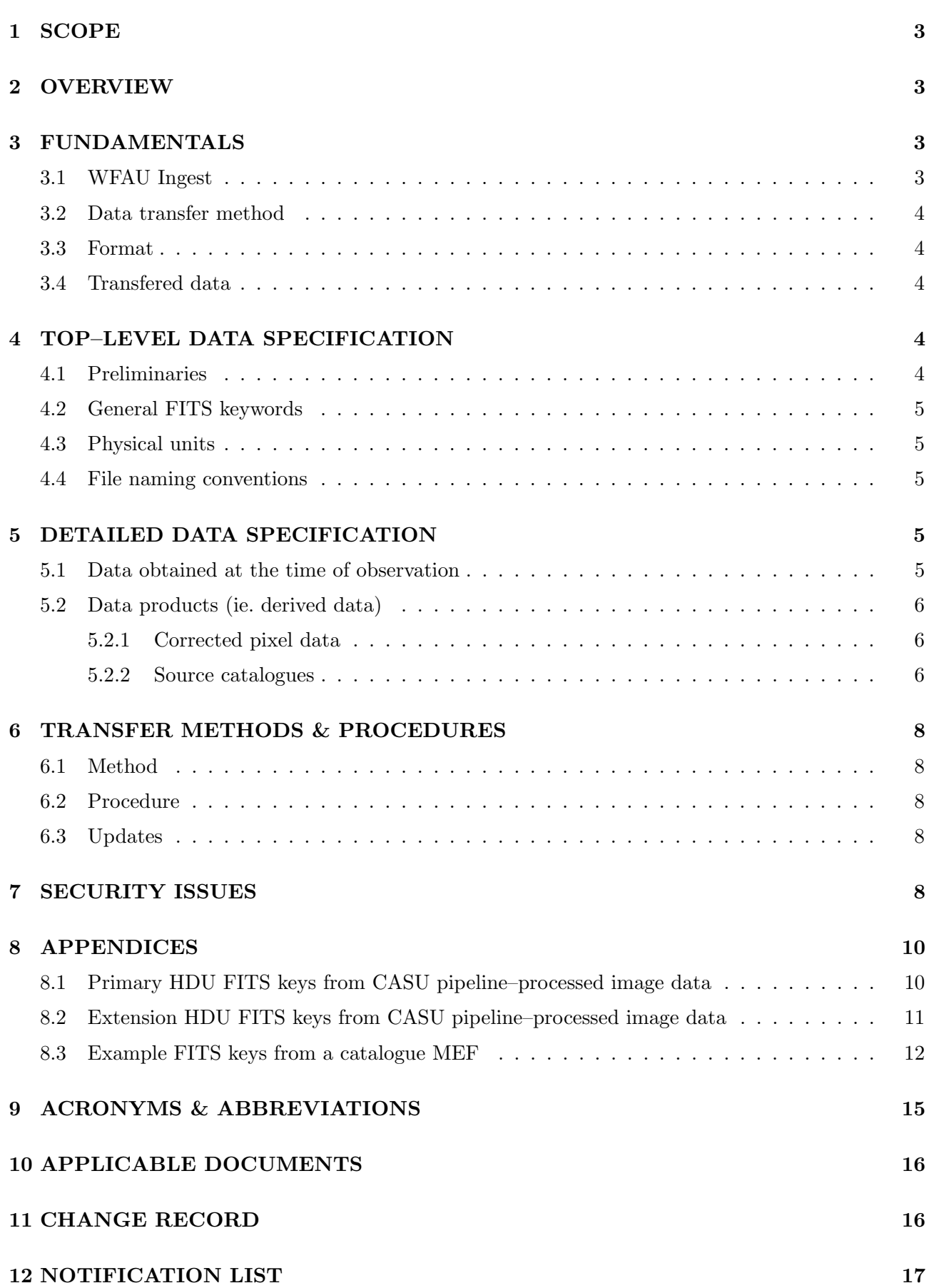

## 1 SCOPE

This Interface Control Document (ICD) for the WFCAM Science Archive (WSA) describes the data flow subsystem interface between the data processing centre (CASU at the IoA, Cambridge) and the archive centre (WFAU at the IfA, Edinburgh). Details of the types and specifications of processed WFCAM data to be transfered, along with the transfer protocols (file naming, transfer method and procedure), are given. The details of this ICD have been agreed between CASU and WFAU; the formalities are being overseen by the JAC and the work is part of the VISTA Data Flow System (VDFS) project.

The ICD is intended to be a formal interface control agreement between the WFCAM data processing centre at CASU and the archive centre at WFAU in Edinburgh. The processing centre/archive centre interface is the final subsystem interface in the WFCAM data flow chain, and is subject to the rules laid out herein. The ICD concerns WFCAM data only; all other data ingested into the WFCAM Science Archive (WSA) are outside the scope of interface control (the WSA will also ingest publicly released data products, eg. SDSS and 2MASS etc., from other non-CASU sources).

The ICD is meant to be a technical reference: its intended audience is software engineers and scientists working on processing and archiving in the data flow. It takes the form of a formal agreement between CASU and WFAU, but must also satisfy other external bodies, namely JAC and the UKIDSS survey science consortium.

## 2 OVERVIEW

This document is structured as follows. In Section 3, we describe the fundamental rules that the interface will adhere to, including a statement of the primary data format, FITS. Then, in Section 4, we describe the top-level specifications for data that will be transfered between Cambridge and Edinburgh, including a description of FITS conventions, keywords, file naming conventions, units, systems of physical quantities, and unified column descriptors. Section 5 goes on to describe in explicit detail the data structures that will be transfered. Then, Section 6 describes the transfer methods and procedures that will achieve the data flow from Cambridge to Edinburgh. Finally, security issues are dealt with in Section 7.

Generally, this document is modelled on the ESO Data Interface Control Document [1], and with the exception of the ESO hierarchical FITS keyword definition, follows as closely as possible the specifications provided therein. A WSA data flow system overview is provided in [2]. Fundamental 'meta' data description (ie. FITS frame headers and keywords) are described in [3]. The JAC/CASU interface is defined and described in [4]; CASU pipeline processing is described in [5].

Applicable WSA documents are listed in Section 10.

## 3 FUNDAMENTALS

#### 3.1 WFAU Ingest

The WSA at WFAU will ingest WFCAM data from CASU; there will be no transfer of WFCAM data between JAC and WFAU for example.

### 3.2 Data transfer method

The WSA will ingest data via the internet; tapes and/or 'pluggable' disks will not be employed. The implications for required network bandwidth are discussed in AD01. More details are given in Section 6.

#### 3.3 Format

Data output from CASU will be provided in standard FITS format (as specified in [9]) only. Data will not be expressed in any 'hierarchical' system, eg. ESO hierarchical FITS, or the UK Starlink Hierarchical Data Structure format (NDFs). The FITS standard is mature, universally accepted and ideal for transporting both bulk pixel and catalogue data.

### 3.4 Transfered data

Data transfered from CASU will consist of processed pixels (where the processing steps are specified by the observing protocol used), confidence maps, derived source catalogues and associated description data; no raw pixel data will be transfered to (or held in) the WSA. Where irreversible stages such as stacking or mosaicing have been done as part of the reduction procedure, the individual component images and catalogues will also be transferred. Library calibration frames will also be transfered into the WSA (eg. dark frames, flat fields, master skies) for use by users (not for any processing at the archive end).

Note that for large scale survey programmes where total pixel data volumes are high (eg. the UKIDSS wide area LAS, GPS and GCS – see AD04) the WSA cannot store both individual *superframes* and contiguous mosaic *tiles* consisting of  $2 \times 2$  of these non–contiguous units. In this case, only the individual superframe units will be transfered and archived.

## 4 TOP–LEVEL DATA SPECIFICATION

### 4.1 Preliminaries

Processed frames will be stored in FITS format, following the guidelines set out in [1]:

- The images comprising a WFCAM multi-device image frame will be stored in different image extensions of the same FITS container file (a multi–extension FITS, or MEF, file); data pixels belonging to one chips' image(s) will be stored in one image extension (guideline–2);
- The primary data array in the MEF file will be empty (guideline–3);
- Keywords describing the dataset in the MEF file as a whole will be written into the primary header, while keywords that are related to the data in a particular extension will be written into the HDU of that extension (guideline–5).
- single mosaic image products will be written in standard FITS primary HDU files (rather than a MEF with one extension).

Derived source catalogues corresponding to each image extension will be written as FITS binary tables in extensions of a single, separate MEF file with a similarly empty primary array. The headers for the catalogue MEF will contain all the information of image MEF headers plus ancillary processing keywords and values.

### 4.2 General FITS keywords

Keywords will follow the standards set out in [1] and [9] as described (for WFCAM data) in [3]. All keywords and associated values written to the HDS container files produced by the WFCAM DAS must be propagated through the JAC/CASU interface, through the data processing pipeline and into the WSA.

The first keyword in any extension HDU must be XTENSION, and it's value will take on only 'IMAGE or 'BINTABLE'; the EXTNAME keyword will be used to identify the extension with a particular device detector and a unique ID for each device used in WFCAM must be propagated through the data flow via an assigned keyword. Binary tables will have every column described by keywords TTYPEn, TFORMn and TUNITn (see later).

World Co-ordinate System (WCS; ie. astrometric) information will be propagated using a set of standard keywords described in the latest FITS WCS proposals [10, 11] by Greisen and Calabretta.

### 4.3 Physical units

Physical units will comply with SI units and their derivatives with a few exceptions for astronomical convenience (see [1] Section 9, Table 14).

Celestial co-ordinates will be expressed in a time system described by primary HDU keyword RADEC-SYS; it is anticipated that this will have value 'FK5' (ie. Hipparcos/Tycho ICRS) over the lifetime of WFCAM, but this may of course change for VISTA.

#### 4.4 File naming conventions

CASU/JAC/ATC have an agreed policy on filenames; furthermore, it is UKIRT policy to use run numbers that reset back to 1 each night. For ease of tracking files through the data flow system, the CASU/WFAU interface will follow the same policy, with conventions for processed products, as follows.

At the telescope, the DAS will produce files called wayyyymmdd\_12345.sdf, wbyyyymmdd\_12345.sdf and so on, where the a,b,c,d correspond to detector, w stands for wfcam and 12345 is the 5 digit run number.

CASU will create 2D raw MEF files from the individual NDFs as a precursor to input to the processing pipeline front–end, with names of the form w\_yyyymmdd\_nnnnn.fit and processed filenames of the form w\_yyyymmdd\_nnnnn\_suffix.fit where yyyymmdd is the UT date of observation, nnnnn is the UKIRT DAS running number (reset to 1 on a nightly basis) and \_suffix is a combination of an underscore character plus two–letter abbreviations indicating pipeline processing actions: \_sf  $=$  interleaved superframe,  $_{st}$  = stack,  $_{s}$   $_{st}$  = stacked superframe,  $_{s}$   $_{st}$   $_{t}$  = tiled superframe etc. Catalogues generated from frames will be rootname\_cat.fits and confidence maps for frames rootname\_conf.fit, etc.

When a file is the result of a combination of several files, the run number of the first file in the list of combined files will be used for the filename of the combined data file.

## 5 DETAILED DATA SPECIFICATION

#### 5.1 Data obtained at the time of observation

Observations will be described via the keywords OBSERVER, USERID, OBSREF, PROJECT, MSBID and OBJECT keywords.

Note that the OBJECT keyword MUST be a field identifier for survey observations for the purposes of curation within the archive.

Instrumental characteristics, set–ups and parameters will be described by keywords as detailed in [3], including instrument detector configuration (eg. array used DETECTOR; number of integrations NINT), detector controller information (eg. camera read mode READMODE; read–out application CAPPLICN), optical configuration (eg. filter name FILTER; base focus position FOC\_MM) and observing conditions/environment (eg. air temperature AIRTEMP; relative humidity HUMIDITY; opacity data CSOTAU).

All these FITS keys will be propagated through the data flow chain from the DAS to the WSA.

### 5.2 Data products (ie. derived data)

#### 5.2.1 Corrected pixel data

The CASU pipeline will instrumentally correct WFCAM pixels into a product that is instrument– signature free. The reduction steps involved in doing so, the derived astrometric and (first–cut) photometric calibrations and resulting DQC information generated will be propagated into the WSA using FITS keys detailed in the appendices in Section 8. Appendix 8.1 shows example FITS keys for the primary HDU; Appendix 8.2 shows an example of an extension set. These represent the current status of the header definitions; discussions are still underway as to propagation of provenance information through the JAC/CASU interface and subsequently through the CASU/WFAU interface. We expect these discussions to be closed out by the end of Q2 2003, at which point complete information will be recorded in a new issue of this document.

Library calibration frames will have identical FITS keys to science frames, but library frame keywords for library frames will not refer to other frames (eg. library flatfields will not be flatfielded, etc).

Differences in the FITS keys in primary extension HDUs for combined frame products will be limited to the propagation of provenance information, ie. a list of the individual frames that have been combined in the pipeline to create a combined frame product will be listed as a set of COMMENT keywords.

#### 5.2.2 Source catalogues

.

The standard set of CASU source detection parameters can be found in [5]. An example FITS header for a catalogue MEF is given in Appendix 8.3. The following are an extract of the corresponding FITS binary table details for each catalogue attribute (TFORM is 1E throughout):

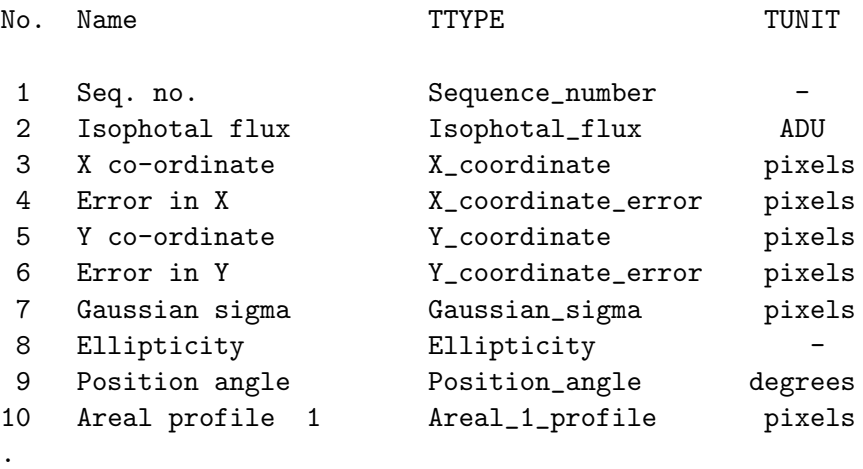

```
.
17 Areal profile 8 Areal_8_profile pixels
18 Peak height Peak_height ADU
19 Peak height error Peak_height_error ADU
20 Aperture flux 1 Aperture_flux_1 ADU
21 Aperture flux 1 error Aperture_flux_1_error ADU
22 Aperture flux 2 Aperture_flux_2 ADU
23 Aperture flux 2 error Aperture_flux_2_error ADU
.
.
.
44 Aperture flux 13 Aperture_flux_13 ADU
45 Aperture flux 13 error Aperture_flux_13_error ADU
46 Petrosian radius Petrosian_radius pixels
47 Kron radius Kron_radius pixels
48 FWHM radius FWHM_radius pixels
49 Petrosian flux Petrosian_flux ADU
50 Petrosian flux error Petrosian_flux_error ADU
51 Kron flux Kron_flux ADU
52 Kron flux error Kron_flux_error ADU
53 FWHM flux FWHM_flux ADU
54 FWHM flux error FWHM_flux_error ADU
55 Error bit flag Frror_bit_flag flag
56 Sky level Sky_level ADU
57 Sky variance Sky_variance ADU
58 Child/parent Parent_or_child_flag flag
59 Right Ascension RA radians
60 Declination DEC radians
61 Classification Classification flag
62 Profile statistic Class_statistic N-sigma
63 PSF flux PSF_flux ADU
64 PSF flux error PSF_flux_error ADU
65 PSF fitted X PSF_fit_X pixels
66 PSF fitted X error PSF_fit_X_error pixels
67 PSF fitted Y PSF_fit_Y pixels
68 PSF fitted Y error PSF_fit_y_error pixels
69 PSF fit chi-squared PSF_fit_chi2 -
70 nu PSF_fit_dof -
71 1D/2D Sersic profile fit parameters [TBD]
.
.
.
```
Parameters 71 to 80 are currently placeholders for enhanced profile fitting. The names, types and units for these will be specified by CASU by  $1/10/2003$ , and documented in a revised version of this ICD.

The attribute set for CASU standard list–driven photometry source remeasurement will similarly be specified by 1/10/2003, at which point WFAU will take delivery of the software to implement this feature within the archive (for more details, see the database design document [8]). This is not strictly

speaking an interface control issue (since WFAU will not ingest list–driven catalogue products from the CASU standard pipeline) but is mentioned here for completeness.

## 6 TRANSFER METHODS & PROCEDURES

#### 6.1 Method

Transfer will be via the internet using standard methods. The data to be transferred will reside in Cambridge on specific RAID arrays attached to a linux PC cluster. WFAU will have an account on this system. Directories of processed nights data will be setup as the pipeline is running. While processing and writing to a given directory is still running a directory lock file will be used to denote the 'in progress' operations. After completion the lock file will be unset/removed enabling a remote client task to automatically initiate data transfer to Edinburgh. In AD01 we give details of on–going network bandwidth experiments with large data volumes and employing various transfer protocols; transfer methods being tested include scp, GridFTP and sftp (standard ftp will not be used because of it's inherent insecurities). We anticipate that GridFTP will be employed to transfer WFCAM data from CASU to WFAU.

#### 6.2 Procedure

Location of data is guaranteed by the pipeline and will be in an observation–date–driven directory structure to which WFAU will have secure, direct access. 'Handshaking', eg. notification of readiness, will be achieved using a lockfile system as outlined above; verification of successful transfer will include automatic checking within the transfer utility employed via the number and size of files transferred. Checksum verification will be employed using standard cfitsio routines.

In AD02, we give more details of the transfer task software, including error handling and transfer logging.

#### 6.3 Updates

In the event of pipeline reruns over previous data (eg. because of improvements in instrumental correction and/or source extraction software) the interface as a whole will be the same regardless of whether data being transfered is first–run or re–run as long as the archive system can cope with overwriting issues within and storage of repeat data. These are dealt with in the database design presented in AD02.

### 7 SECURITY ISSUES

Nightly processed data will be held online at CASU until transfer of those data to WFAU is verified. As noted before, secure transfer protocols will be employed between CASU and WFAU to protect data from malicious corruption or access by unauthorised users. Although not strictly speaking a CASU/WFAU interface issue, raw data will be held in Cambridge as the primary UK backup in case of any catastrophic data loss further down the data flow (raw data will of course also be archived offline at JAC).

### References

- [1] ESO Data Interface Control Document, GEN–SPE–ESO–19940–794/2.0; available from http://archive.eso.org/DICB/dic-2.0/dic-2.0.4.pdf
- [2] WFCAM Science Archive overview document; http://www.roe.ac.uk/˜nch/wfcam/VDF-WFA-WSA-001-I1/VDF-WFA-WSA-001-I1.html
- [3] ATC WFCAM HDS container and FITS headers, WFCAM project Document No. ??, http://www.jach.hawaii.edu/JACpublic/UKIRT/instruments/wfcam/ICD/headers 0p5.html
- [4] JAC-CASU Interface Control Document, http://www.jach.hawaii.edu/JACpublic/UKIRT/instruments/wfcam/ICD/
- [5] WFCAM Pipeline Design, http://www.ast.cam.ac.uk/˜wfcam/docs/wfcampipedoc v2.ps.gz
- [6] WFCAM/VISTA Science Archive Development, http://www.roe.ac.uk/˜nch/wfcam/
- [7] WFCAM Science Archive hardware/OS/DBMS design document; http://www.roe.ac.uk/˜nch/wfcam/VDF-WFA-WSA-006-I1/VDF-WFA-WSA-006-I1.html
- [8] WFCAM Science Archive database design document; http://www.roe.ac.uk/˜nch/wfcam/VDF-WFA-WSA-007-I1/VDF-WFA-WSA-007-I1.html
- [9] Definition of the Flexible Image Transport System (FITS), document NOST 100–2.0 http://fits.gsfc.nasa.gov/fits home.html
- [10] Representations of world co-ordinates in FITS, Greisen E.W., Calabretta M.R., A&A, 395, 1061 (2002)
- [11] Representations of celestial co-ordinates in FITS, Calabretta M.R., Greisen E.W., A&A, 395, 1077 (2002)
- [12] The UKIDSS Proposal; http://www.ukidss.org/sciencecase/sciencecase.html

### 8 APPENDICES

8.1 Primary HDU FITS keys from CASU pipeline–processed image data

```
SIMPLE = T / file does conform to FITS standard
BITPIX = 8 / number of bits per data pixel
NAXIS = 0 / number of data axesEXTEND = T / FITS dataset may contain extensions
COMMENT FITS (Flexible Image Transport System) format is defined in Astronomy
COMMENT and Astrophysics', volume 376, page 359; bibcode: 2001A&A...376..359H
INHERIT = T
TELESCOP= 'UKIRT ' / Telescope name
INSTRUME= 'WFCAM ' / Instrument
CAMNUM = 1 / Number of WFCAM array
DHSVER = 'UKDHS 2002 Oct 31 ' / Data handling version
HDTFILE = 'wfcam.hdt ' / Name of hdt file
HDTFILE2= 'wfcam_w.hdt ' / Name of camera specific hdt file
OBSERVER= 'Daffy Duck ' / Observers names
USERID = 'DD ' / Userid logged in as
OBSREF = 'notPATT99' / PATT or other reference
PROJECT = 'Example WFCAM data' / Time-allocation code
MSBID = 'b44d9b4e3b90e6f99b7c3a032301600b' / Id min.-schedulable block
OBJECT = 'CIRSI_NGC135A' / Object name from telescope
RECIPE = 'SOME_WFCAM_RECIPE' / Data reduction recipe to be used
OBSTYPE = 'OBJECT ' / Type (BIAS|DARK|ARC|FLAT|OBJECT|SKY)
OBSNUM = 9 / Observation number
GRPNUM = 8 / Group number applied to all members
GRPMEM = T / Group membership
STANDARD= F / Is the target a standard star observation?
NOFFSETS= 4 / Number of offset positions in a pattern
NJITTER = 4 / Number of positions in tel pattern
JITTER_I= 1 / Serial number in this tel jitter pattern
JITTER_X= 0.00 / [arcsec] X (RA) offset in tel jitter pattern
JITTER_Y= 0.00 / [arcsec] Y (Dec) offset in tel jitter pattern
NUSTEP = 4 / Number of positions in microstep pattern
USTEP<sub>-</sub>I = 1 / Serial number in this microstep pattern
USTEP_X = 0.00 / [arcsec] X (RA) offset in microstep pattern
USTEP<sub>_</sub>Y = 0.00 / [arcsec] Y (Dec) offset in microstep pattern
NFOC = 0 / Number of positions in focus scan
NFOCSCAN= 0 / Number of focus scans in focus test
UTDATE = '20010607' / UT date as integer in yyyymmdd format
DATE-OBS= '2001-06-07T21:23:46Z' / Date and time (UTC) of start of observation
DATE-END= '2001-06-07T21:24:10Z' / Date and time (UTC) of end of observation
WCSAXES = 2 / Number of axes in world co-ordinate system
RADECSYS= 'FK5 ' / Mean IAU 1984 equatorial co-ordinates
EQUINOX = 2000.000 / [yr] Equinox of object position
RABASE = 217.4049 / [h] Right ascension of base position
DECBASE = 0.06174444 / [deg] Declination of base position
TRAOFF = 0.000 / [arcsec] Right ascension telescope offset
TDECOFF = 0.000 / [arcsec] Declination telescope offset
AMSTART = 1.312 / Airmass at start of observation
```
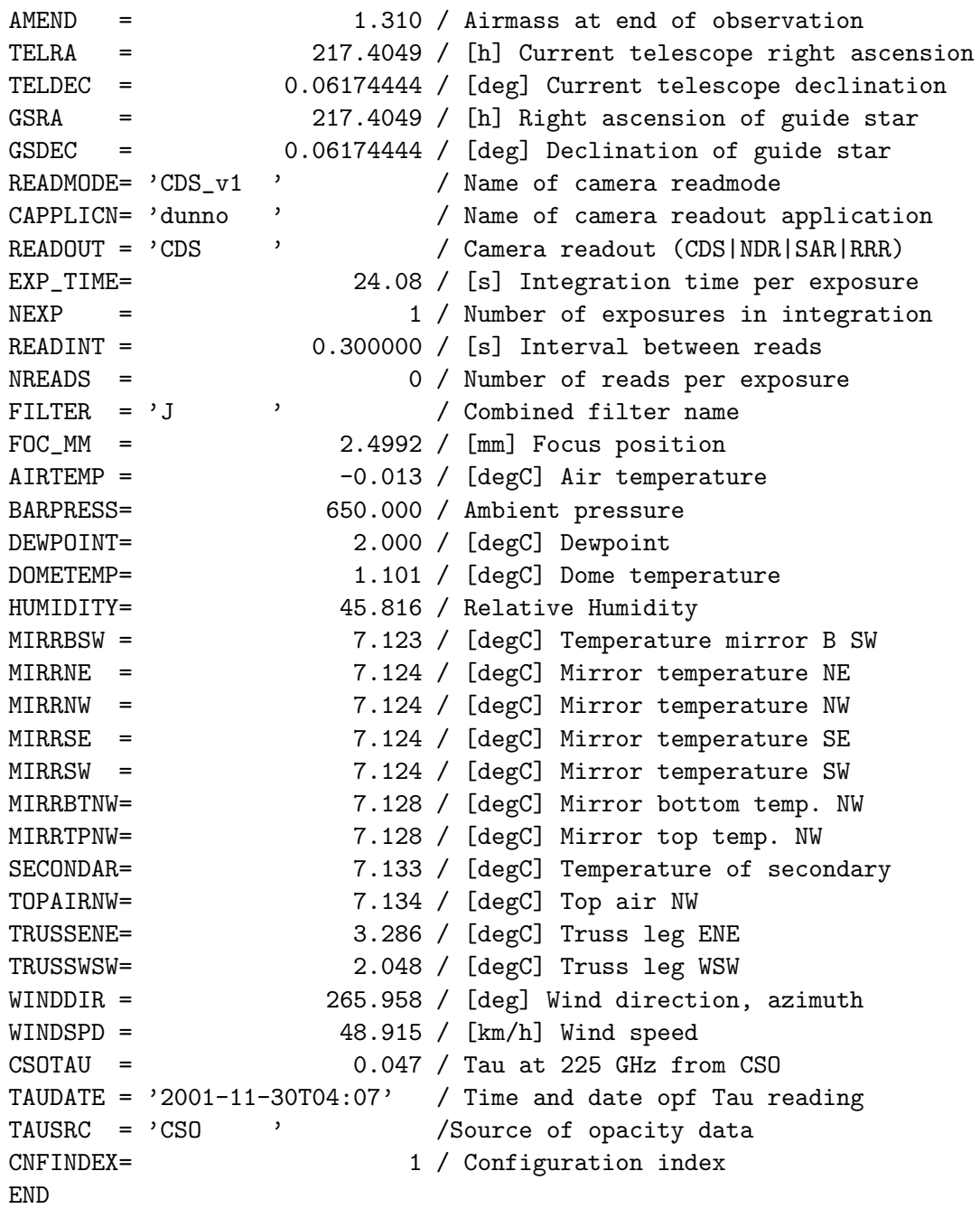

## 8.2 Extension HDU FITS keys from CASU pipeline–processed image data

```
XTENSION= 'IMAGE ' / IMAGE extension
EXTNAME = ' ' ' Extension name/detector name...?
BITPIX = -32 / number of bits per data pixel
NAXIS = 2 / number of data axes
NAXIS1 = 1091 / length of data axis 1NAXIS2 = 1091 / length of data axis 2
PCOUNT = 0 / required keyword; must = 0
GCOUNT = 1 / required keyword; must = 1
DETECTOR= 'ALADDIN' / Detector array used
NINT = 1 / Number of integrations in observation
DROWS = 1024 / [pixel] Number of detector rows
```

```
DCOLUMNS= 1024 / [pixel] Number of detector columns
RDOUT_X1= 1 / Start column of array readout
RDOUT_X2= 1024 / Start column of array readout
RDOUT_Y1= 1 / Start row of array readout
RDOUT_Y2= 1024 / Start row of array readout
PIXLSIZE= 0.454 / [arcsec] Pixel size
FLATCOR = 'Done with: J_flat_1.fit'
RSTANOM = 'Done with medlinfilt: 50 25'
CIR_CPM = 'wfcam_6523_conf.fit[1]' / Confidence map
SKYSUB = 'Done TILE_SKY: sky_6523.fits[0] 1.104' / Sky subtraction info
PROJP1 = 1.PROJP3 = 220.CIRMED = 1881.53 / Latest estimate of background
CIR_BVAR= 182.6193 / Latest estimate of background variance
CIR_ZERO= -73.88457 / Pedestal value relative to group average
CIR_SCAL= 1. / Background scale relative to group maximum
CIR_OPM = 'irx_6523_c1_012_opm.fits[0]' / Object mask
CTYPE1 = 'RA---ZPN'CTYPE2 = 'DEC--ZPN'CRVAL1 = 217.409246142543
CRVAL2 = 0.0631388007913921
CRPIX1 = 1569.17568234834 / Dither offset Y
CRPIX2 = -402.446920842832 / Dither offset Y
CD1_1 = -1.66959860113266E-06
CD2_1 = 0.000126195921150401
CD1_2 = 0.000126124625720947
CD2_2 = 1.4709458469656E-06
WCSPASS = 1 / Pass level of WCSCIR_XOFF= 35.40594 / Dither offset X
CIR_YOFF= 33.1044 / Dither offset Y
NUMBRMS = 30
STDCRMS = 0.32526138905959
HISTORY 20030305 10:28:46
HISTORY $Id: cir_imcore.c,v 1.4 2003/02/03 09:32:36 jim Exp $
END
```
#### 8.3 Example FITS keys from a catalogue MEF

Primary HDU (excluding keys inherited from corresponding image data):

```
SIMPLE = T / file does conform to FITS standard
BITPIX = 8 / number of bits per data pixel
NAXIS = 0 / number of data axesEXTEND = T / FITS dataset may contain extensions
COMMENT FITS (Flexible Image Transport System) format is defined in Astronomy
COMMENT and Astrophysics', volume 376, page 359; bibcode: 2001A&A...376..359H
END
```
Each extension HDU:

VDF-WFA-WSA-004, Issue 1.0, 2 Apr 2003 13

XTENSION= 'BINTABLE' / binary table extension BITPIX = 8 / 8-bit bytes NAXIS = 2 / 2-dimensional binary table NAXIS1 = 320 / width of table in bytes NAXIS2 = 141 / number of rows in table PCOUNT = 0 / size of special data area GCOUNT = 1 / one data group (required keyword) TFIELDS = 80 / number of fields in each row

[NB: from here onwards needs altering for the full WFCAM enhanced 80 attribute set]

```
TTYPE1 = 'No. ' / label for field 1
TFORM1 = '1E ' ' / data format of field: 4-byte REAL
TUNIT1 = ' ' / physical unit of field
TTYPE2 = 'Isophotal_flux' / label for field 2
TFORM2 = '1E ' / data format of field: 4-byte REAL
TUNIT2 = 'Counts ' / physical unit of field
T<sup>TTYPE3</sup> = 'Total_flux' / label for field 3
TFORM3 = '1E ' / data format of field: 4-byte REAL
TUNIT3 = 'Counts ' / physical unit of field
TTYPE4 = 'Core_flux' / Fitted flux within 1x core radius
TFORM4 = '1E ' / data format of field: 4-byte REAL
TUNIT4 = 'Counts ' / physical unit of field
TTYPE5 = 'X_coordinate' \qquad / label for field 5
TFORM5 = '1E ' / data format of field: 4-byte REAL
TUNIT5 = 'Pixels ' / physical unit of field<br>TTYPE6 = 'Y_coordinate' / label for field 6
TTYPE6 = 'Y_coordinate' / label for field 6
TFORM6 = '1E ' / data format of field: 4-byte REAL
TUNIT6 = 'Pixels ' / physical unit of field
TTYPE7 = 'Gaussian_sigma' / label for field 7
TFORM7 = '1E ' / data format of field: 4-byte REAL
TUNIT7 = 'Pixels ' / physical unit of field
TTYPE8 = 'Ellipticity' / label for field 8
TFORM8 = '1E ' / data format of field: 4-byte REAL
TUNIT8 = ' ' / physical unit of field
TTYPE9 = 'Position_angle' / label for field 9
TFORM9 = '1E ' / data format of field: 4-byte REAL
TUNIT9 = 'Degrees ' / physical unit of field
TTYPE10 = 'Peak_height' / label for field 10
TFORM10 = '1E ' / data format of field: 4-byte REAL
TUNIT10 = 'Counts ' / physical unit of field
TTYPE11 = 'Areal_1_profile' / label for field 11
TFORM11 = '1E ' / data format of field: 4-byte REAL
TUNIT11 = 'Pixels ' / physical unit of field
TTYPE12 = 'Areal_2_profile' / label for field 12
TFORM12 = '1E ' / data format of field: 4-byte REAL
TUNIT12 = 'Pixels ' / physical unit of field
TTYPE13 = 'Areal_3_profile' / label for field 13
TFORM13 = '1E ' / data format of field: 4-byte REAL
TUNIT13 = 'Pixels ' / physical unit of field
```

```
TTYPE14 = 'Areal_4_profile' / label for field 14
TFORM14 = '1E ' / data format of field: 4-byte REAL
TUNIT14 = 'Pixels ' / physical unit of field
TTYPE15 = 'Areal_5_profile' / label for field 15
TFORM15 = '1E ' / data format of field: 4-byte REAL
TUNIT15 = 'Pixels ' / physical unit of field
TTYPE16 = 'Areal_6_profile' / label for field 16
TFORM16 = '1E ' / data format of field: 4-byte REAL
TUNIT16 = 'Pixels ' / physical unit of field
TTYPE17 = 'Areal_7_profile' / label for field 17
TFORM17 = '1E ' / data format of field: 4-byte REAL
TUNIT17 = 'Pixels ' / physical unit of field
TTYPE18 = 'Areal_8_profile' / label for field 18
TFORM18 = '1E ' / data format of field: 4-byte REAL
TUNIT18 = 'Pixels ' / physical unit of field
TTYPE19 = 'Core1_flux' / Fitted flux within 1/2x core radius
TFORM19 = '1E ' / data format of field: 4-byte REAL
TUNIT19 = 'Counts ' / physical unit of field
TTYPE20 = 'Core2-flux' / Fitted flux within sqrt(2)x core radius
TFORM20 = '1E ' / data format of field: 4-byte REAL
TUNIT20 = 'Counts ' / physical unit of field
TTYPE21 = 'Core3_flux' / Fitted flux within 2x core radius
TFORM21 = '1E ' / data format of field: 4-byte REAL
TUNIT21 = 'Counts ' / physical unit of field
TTYPE22 = 'Core4_flux' / Fitted flux within 2sqrt(2)x core radius
TFORM22 = '1E ' / data format of field: 4-byte REAL
TUNIT22 = 'Counts ' / physical unit of field
TTYPE23 = 'RA ' / label for field 23
TFORM23 = '1E ' / data format of field: 4-byte REAL
TUNIT23 = 'RADIANS ' / physical unit of field
TTTYPE24 = 'DEC ' / label for field 24
TFORM24 = '1E ' / data format of field: 4-byte REAL
TUNIT24 = 'RADIANS ' / physical unit of field
TTYPE25 = 'Classification' / label for field 25
TFORM25 = '1E ' / data format of field: 4-byte REAL
TUNIT25 = 'Flag ' / physical unit of field
TTYPE26 = 'Statistic' / label for field 26
TFORM26 = '1E ' / data format of field: 4-byte REAL
TUNIT26 = 'N-sigma ' / physical unit of field
TTYPE27 = 'Blank ' / label for field 27
TFORM27 = '1E ' / data format of field: 4-byte REAL
TUNIT27 = 'Blank ' / physical unit of field
TTYPE28 = 'Blank ' / label for field 28
TFORM28 = '1E ' / data format of field: 4-byte REAL
TUNIT28 = 'Blank ' / physical unit of field
TTYPE29 = 'Blank ' / label for field 29
TFORM29 = '1E ' ' / data format of field: 4-byte REAL
TUNIT29 = 'Blank ' / physical unit of field
TTYPE30 = 'Blank ' / label for field 30
TFORM30 = '1E ' / data format of field: 4-byte REAL
TUNIT30 = 'Blank ' / physical unit of field
```

```
TTYPE31 = 'Blank ' / label for field 31
TFORM31 = '1E ' / data format of field: 4-byte REAL
TUNIT31 = 'Blank ' / physical unit of field
TTYPE32 = 'Blank ' / label for field 32
TFORM32 = '1E ' / data format of field: 4-byte REAL
TUNIT32 = 'Blank ' / physical unit of field
EXTNAME = 'APM-BINARYTABLE' / name of this binary table extension
DATE = '2003-03-05T10:28:46' / file creation date (YYYY-MM-DDThh:mm:ss UT)
SKYLEVEL= 1880.99 / Median sky brightness (counts/pixel)
SKYNOISE= 4.54 / Pixel noise at sky level (counts)
THRESHOL= 9.07 / Isophotal analysis threshold (counts)
MINPIX = 5 / Minimum size for images (pixels)
CROWDED = 1 / Crowded field analysis flag (0 none, 1 active)
RCORE = 3.5 / Core radius for default profile fit (pixels)
SEEING = 2.061935 / Average FWHM (pixels)
COMMENT FITS (Flexible Image Transport System) format is defined in Astronomy
COMMENT and Astrophysics', volume 376, page 359; bibcode: 2001A&A...376..359H
INHERIT = T
.
.
.
ELLIPTIC= 0.06848837 / Average stellar ellipticity (1-b/a)
CLASSIFD= T / Class flag: -1 stellar, 1 non-stellar, 0 noise
SATURATE= 30000. / Average saturation level in frame
APCORPK = 1.852217 / Stellar aperture correction - peak height
APCOR1 = 0.3795509 / Stellar aperture correction - core1 flux
APCOR = 0.08592701 / Stellar aperture correction - core flux
APCOR2 = 0.03884411 / Stellar aperture correction - core2 flux
APCOR3 = 0.01241398 / Stellar aperture correction - core3 flux
APCOR4 = 0. / Stellar aperture correction - core4 flux
COMMENT Symbolic translation for GAIA ellipse plotting........
SYMBOL1 = '{Ellipticity Position_angle Areal_1_profile Classification} {el'
SYMBOL2 = 'lipse blue (1.0-$Ellipticity) $Position_angle+90 {} $Classific'
SYMBOL3 = 'ation==1} {sqrt($Areal_1_profile*(1.0-$Ellipticity)/3.142)} : {'
SYMBOL4 = 'Ellipticity Position_angle Areal_1_profile Classification} {el'
SYMBOL5 = 'lipse red (1.0-$Ellipticity) $Position_angle+90 {} $Classific'
SYMBOL6 = 'ation==-1} {sqrt($Areal_1_profile*(1.0-$Ellipticity)/3.142)} :'
SYMBOL7 = '{Ellipticity Position_angle Areal_1_profile Classification} {el'
SYMBOL8 = 'lipse green (1.0-$Ellipticity) $Position_angle+90 {} $Classifi'
SYMBOL9 = 'cation==0} {sqrt($Areal_1_profile*(1.0-$Ellipticity)/3.142)}'
HISTORY 20030305 10:28:46
HISTORY $Id: cir_classify.c,v 1.3 2003/02/03 09:32:36 jim Exp $
END
```
## 9 ACRONYMS & ABBREVIATIONS

ADnn : Applicable Document No. nn CASU : Cambridge Astronomical Survey Unit DAS : Data Acquisition System ESO : European Southern Observatory

FITS : Flexible Image Transport System GCS : Galactic Clusters Survey (UKIDSS) GPS : Galactic Plane Survey (UKIDSS) GridFTP : Grid File Transfer Protocol HDS : Hierarchical Data System HDU : Header Data Unit (FITS nomenclature) JAC : Joint Astronomy Centre LAS : Large Area Survey (UKIDSS) MEF : Multi–Extension FITS NDF : N–dimensional Data Format RAID : Redundant Array of Inexpensive Disks SDSS : Sloan Digitial Sky Survey VDFS : VISTA Data Flow System UKIDSS : UKIRT Deep Infrared Sky Survey UKIRT : United Kingdom Infrared Telescope VISTA: Visible and Infrared Survey Telescope for Astronomy WCS : World Co-ordinate System WFAU : Wide Field Astronomy Unit (Edinburgh) WSA : WFCAM Science Archive 2MASS : 2 Micron All–Sky Survey

## 10 APPLICABLE DOCUMENTS

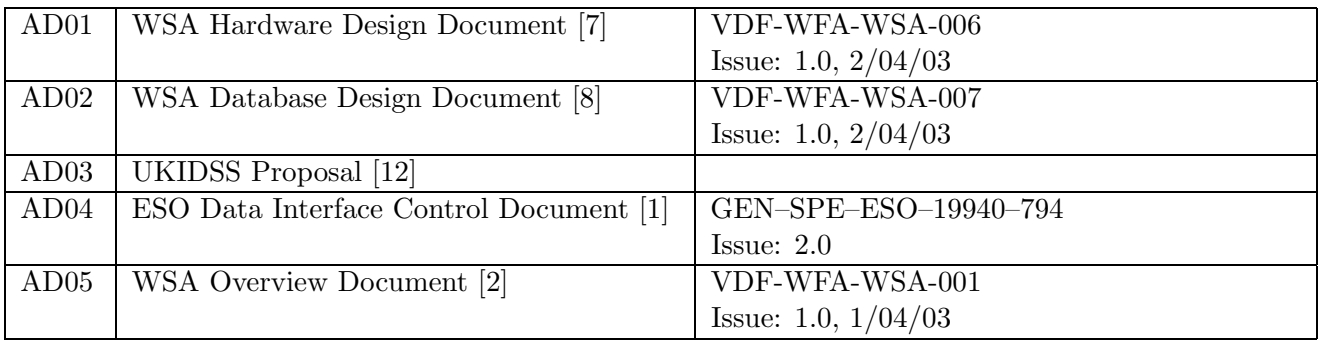

## 11 CHANGE RECORD

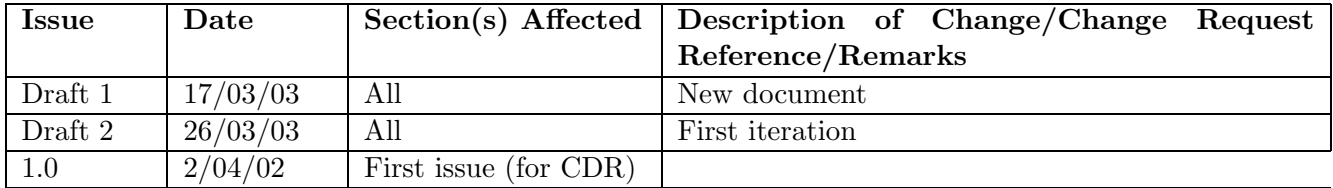

# 12 NOTIFICATION LIST

The following people should be notified by email whenever a new version of this document has been issued:

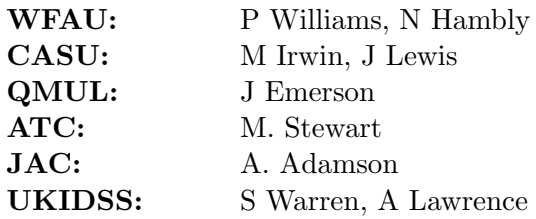